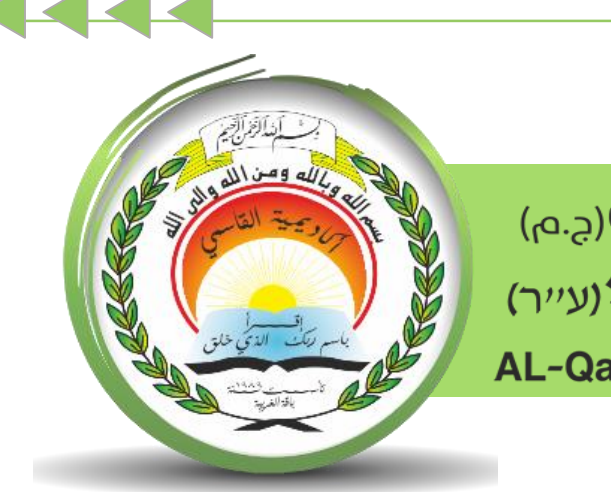

أكاديميّة القاسمىرج.م) אקדמיית אלקאסמי(ע"ר) **AL-Qasemi Academic College (R.A)** 

## مركز تكنولوجيا املعلومات واالتّصاالت - ICT

سلسلة إرشادات حول منظومة

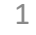

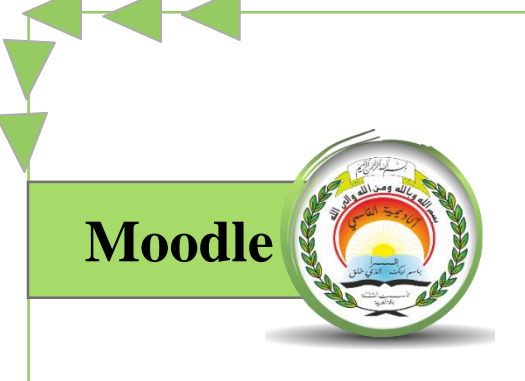

## "تعديل البريد الإلكترونيّ في منظومة المودل/ עריכת דוא''ל במודל"

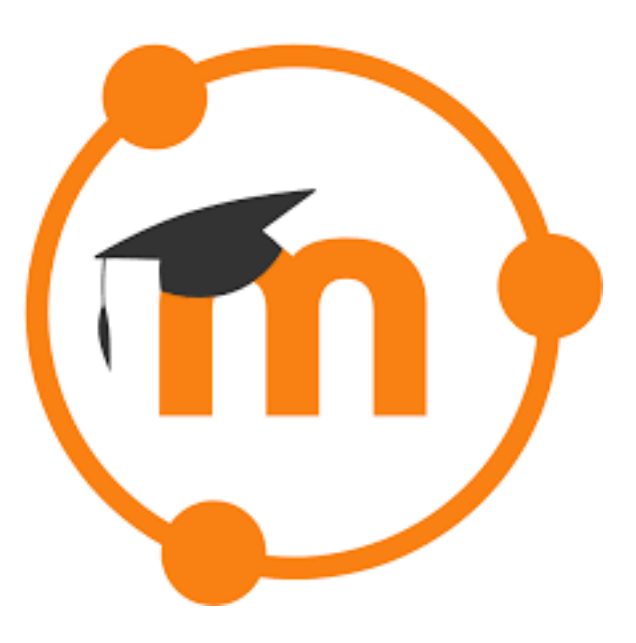

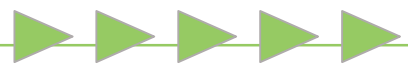

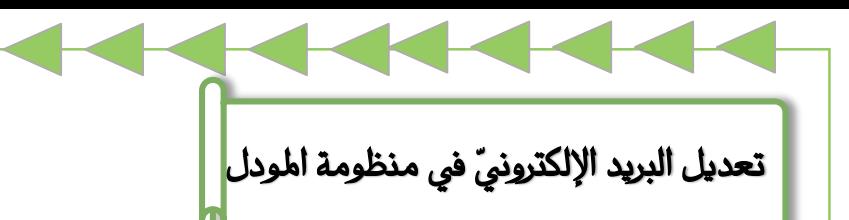

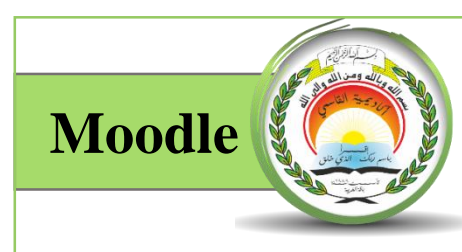

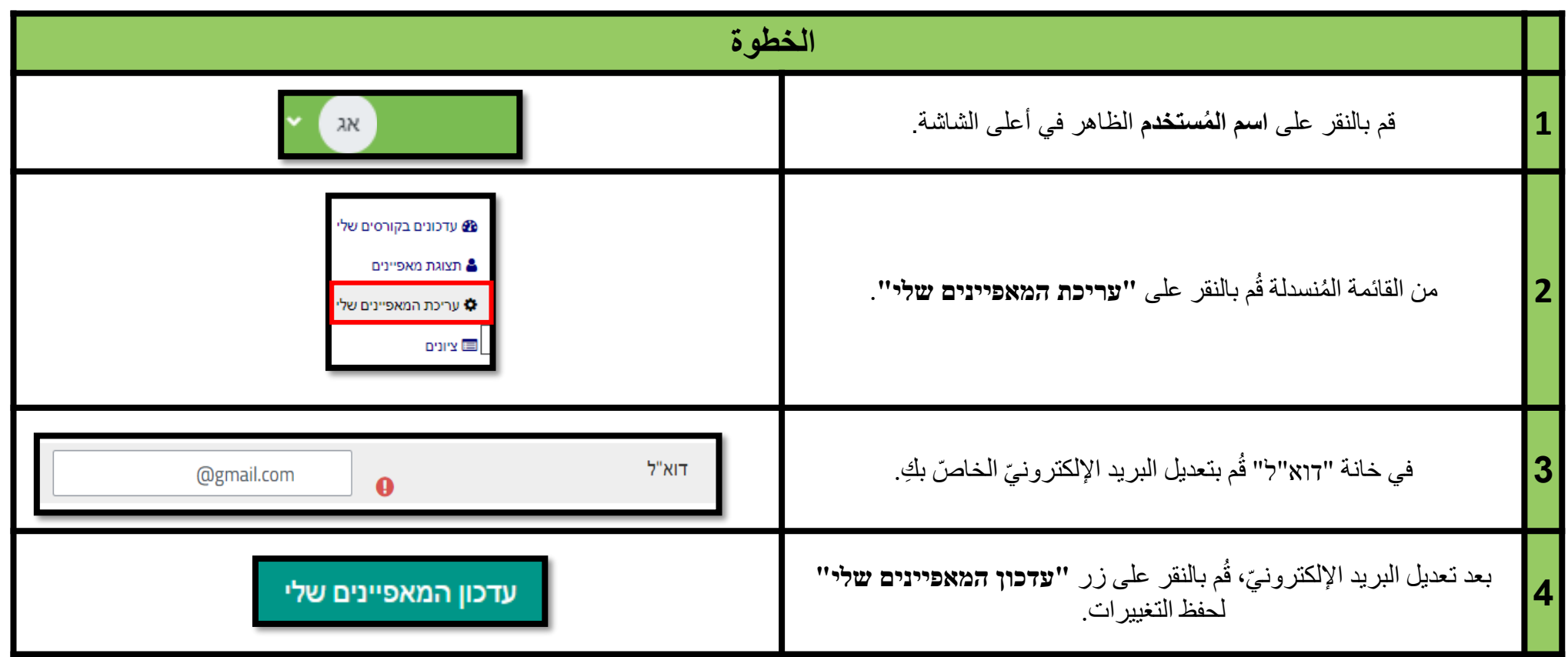